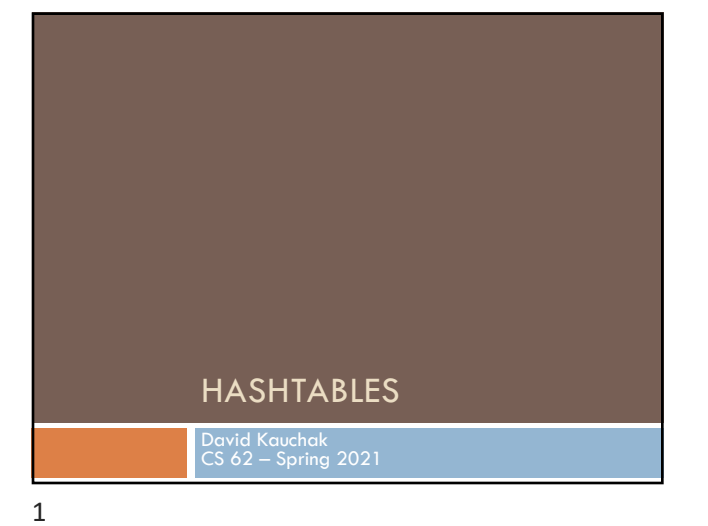

## Admin

No mentor hours: Friday (3/5) – Tuesday (3/16)

Mentors will reach out regarding learning community meetings.

Office hours today: 3:30-4pm

No office hours next week

No assignment over spring break!

2

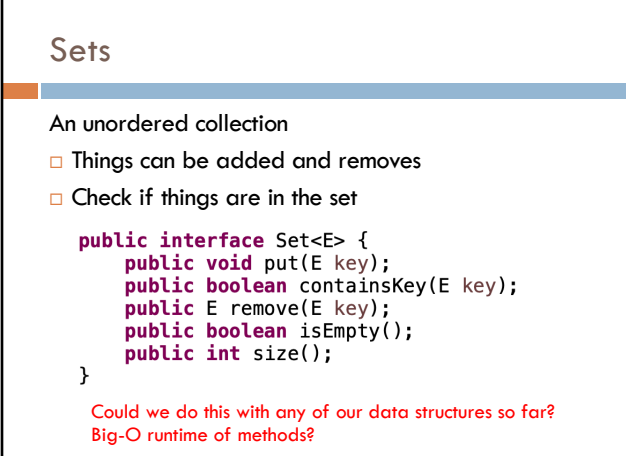

## Sets

An unordered collection

- $\Box$  Things can be added and removes
- $\Box$  Check if things are in the set

```
public interface Set<E> {
    public void put(E key);
    public boolean containsKey(E key);
     public E remove(E key);
    public boolean isEmpty();
    public int size();
\mathbf{r}We'd like to make these operations fast: O(1)!
```
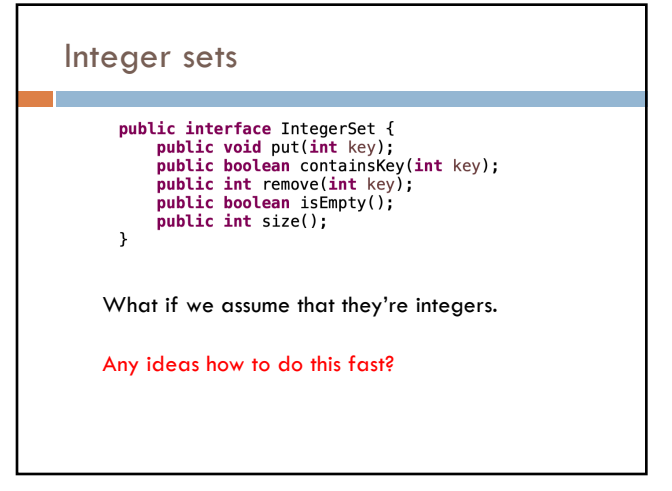

Integer sets public interface IntegerSet {<br>public void put(int key);<br>public boolean containsKey(int key); public int remove(int key);<br>public int remove(int key);<br>public int size();  $\mathbf{A}$ Array null null null null null null null null null null null null null null null 6

5

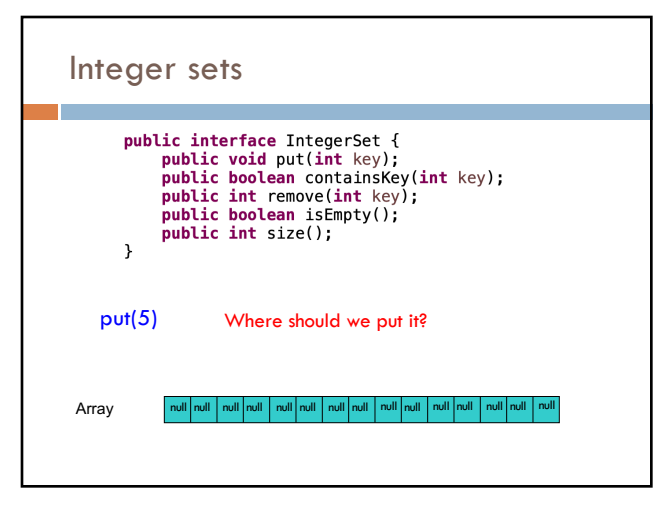

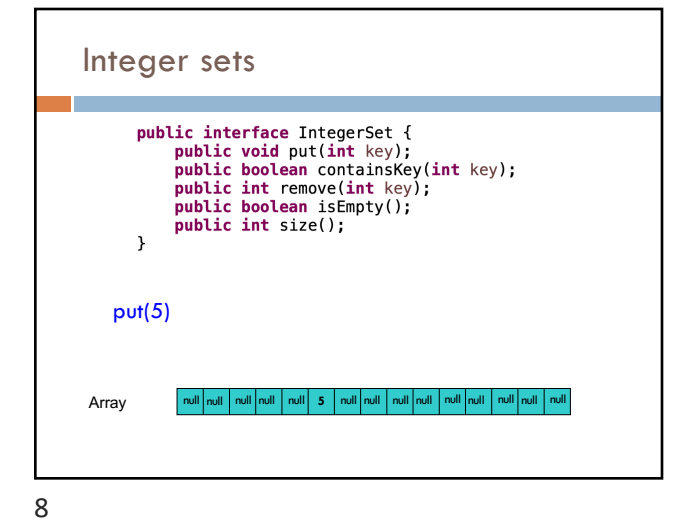

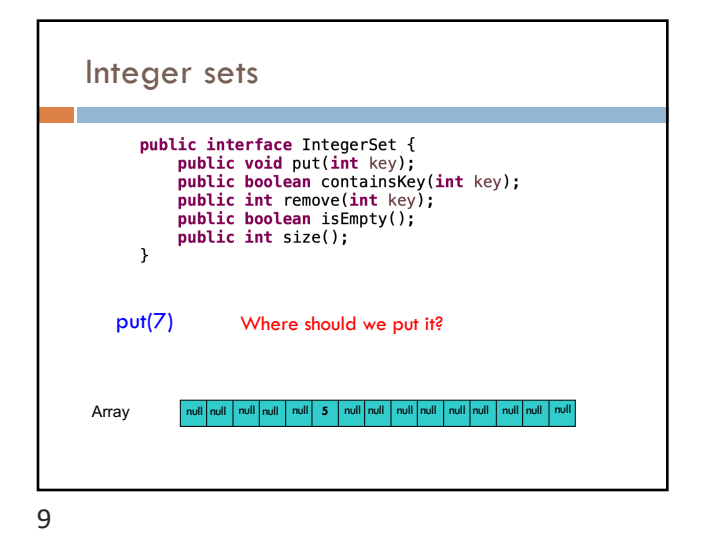

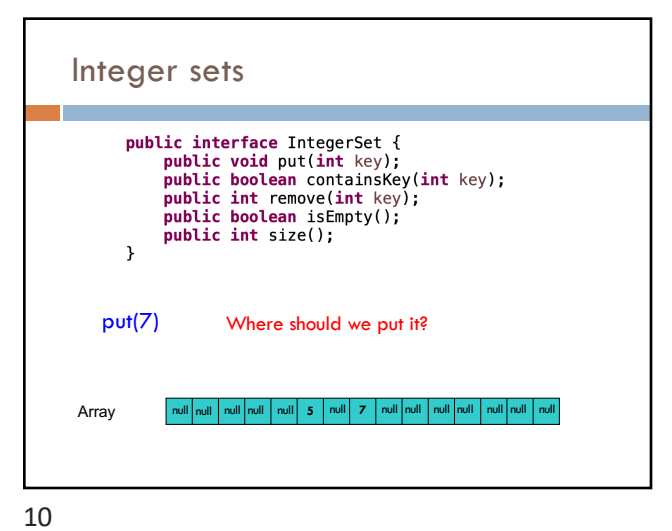

Integer sets public interface Integraphic void put<br>(integraphic boolean contrapublic boolean contrapublic intermove<br>public boolean is<br>mublic boolean is<br>public int size();  $\mathcal{Y}$ containsKey(4)? Array null null null null null null 5 r

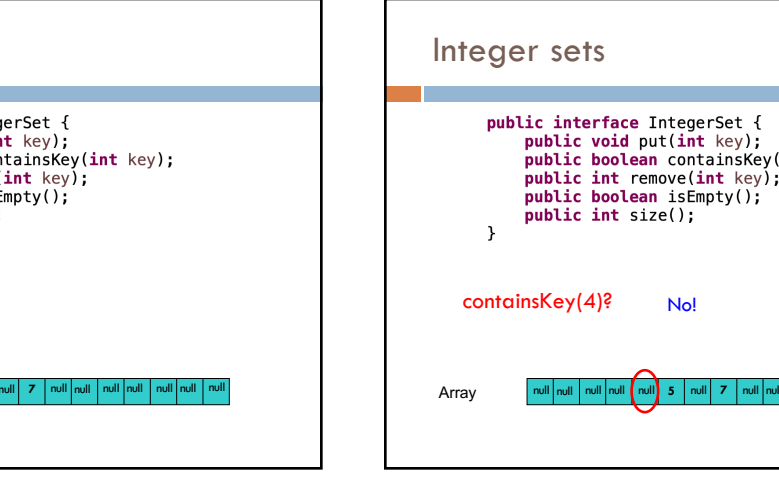

12

int key); Array null null null null null **5** null **7** null null null null null null null

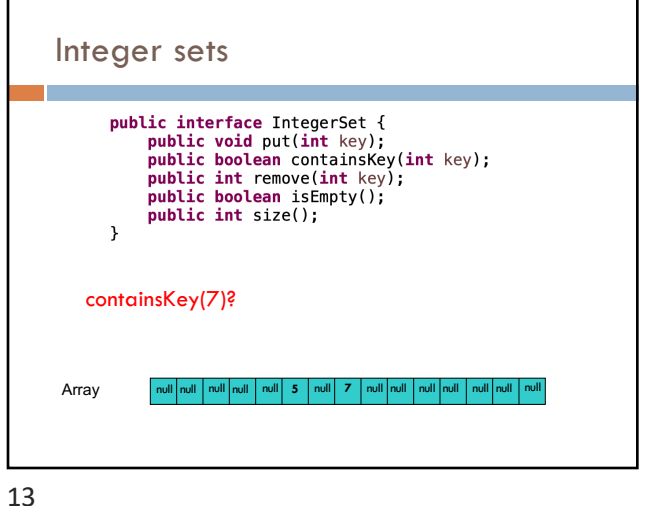

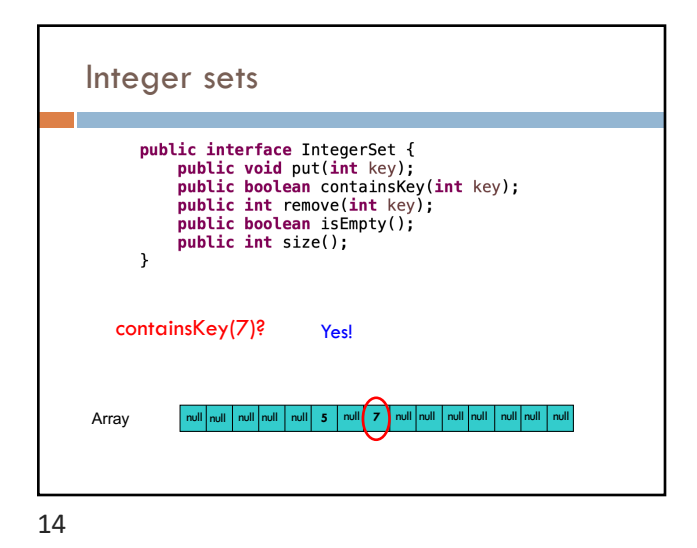

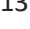

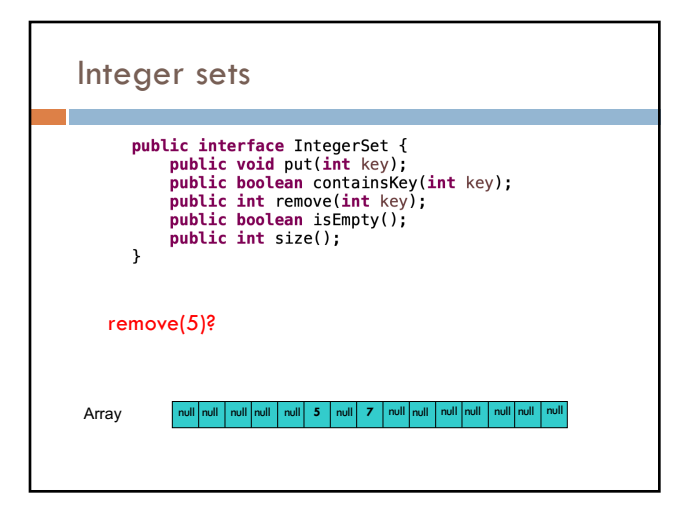

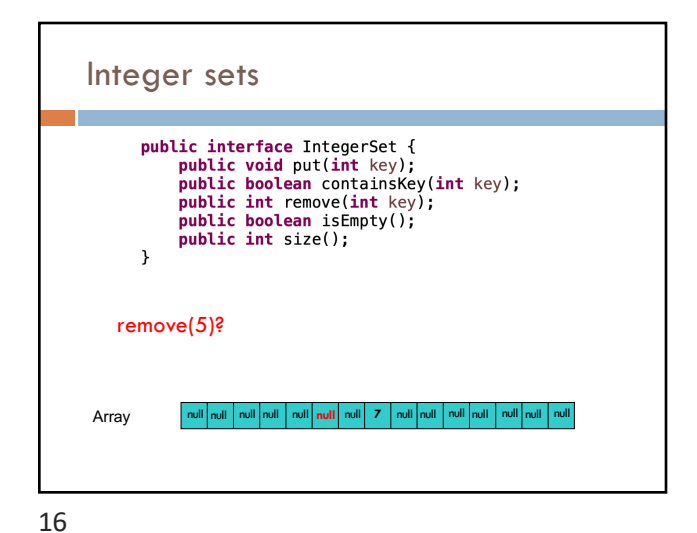

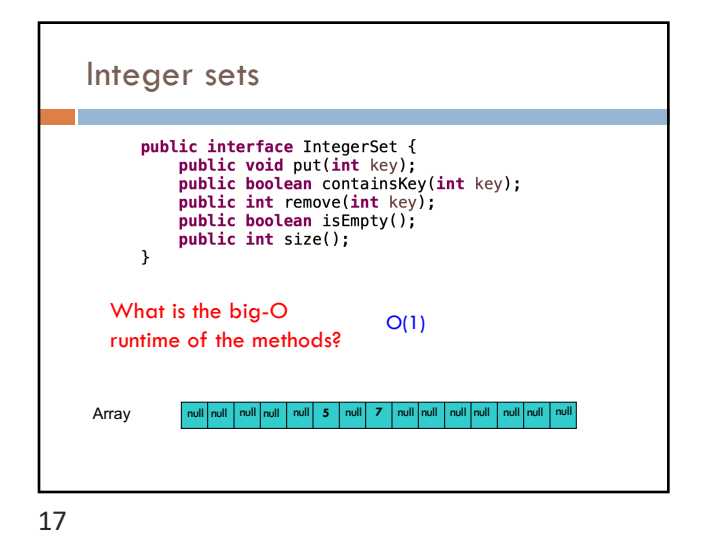

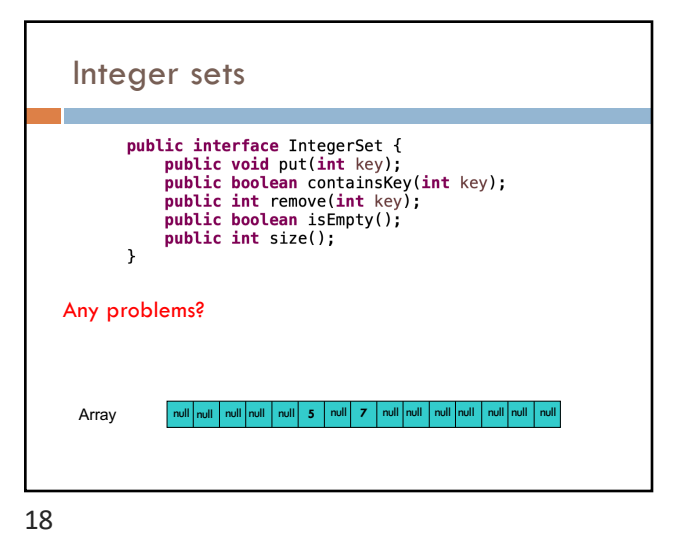

Integer sets public interface IntegerSet {<br>public void put(int key);<br>public boolean containsKey(int key); public int remove(int key);<br>public boolean isEmpty();<br>public int size();  $\mathcal{P}$ • Negative numbers (could fix this by adding a constant)<br>• The array would have to be huae! Any problems? • The array would have to be huge! (ints range from -2<sup>31</sup> to  $2^{31}$ -1,<br> $2^{31} = -2$  billion) Array null null null null null **5** null **7** null null null null null null null

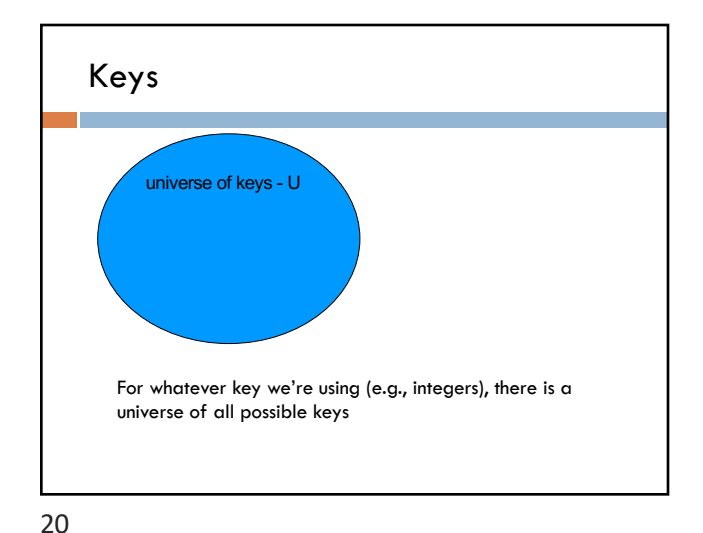

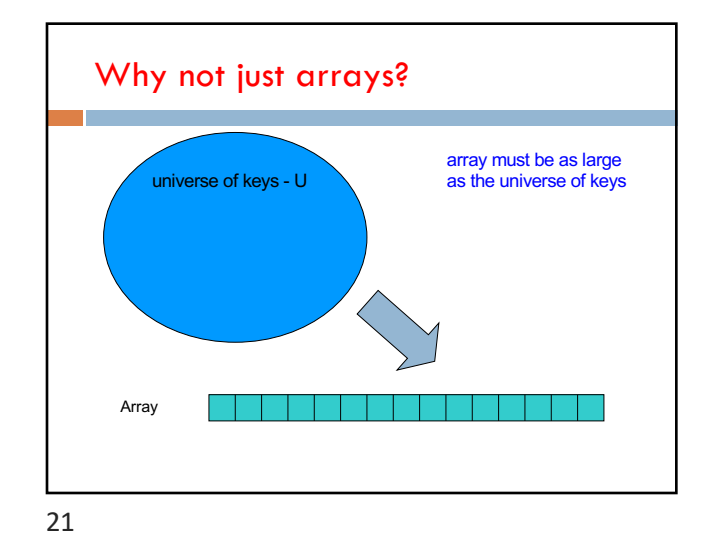

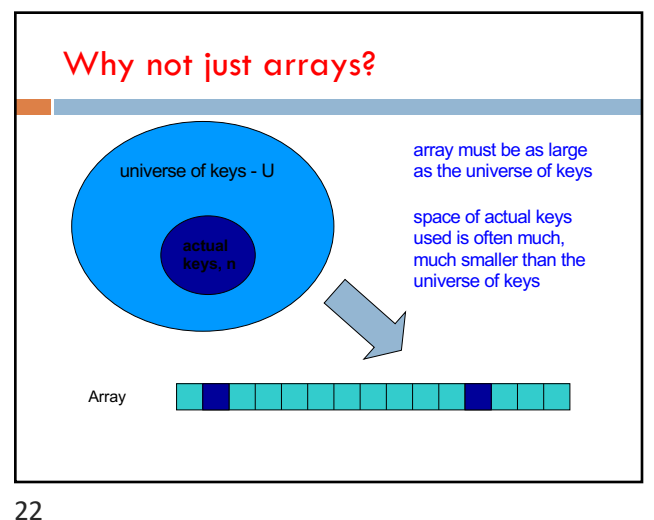

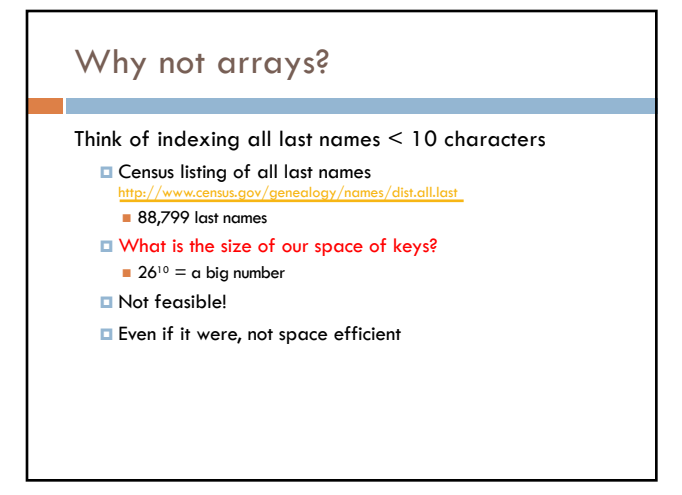

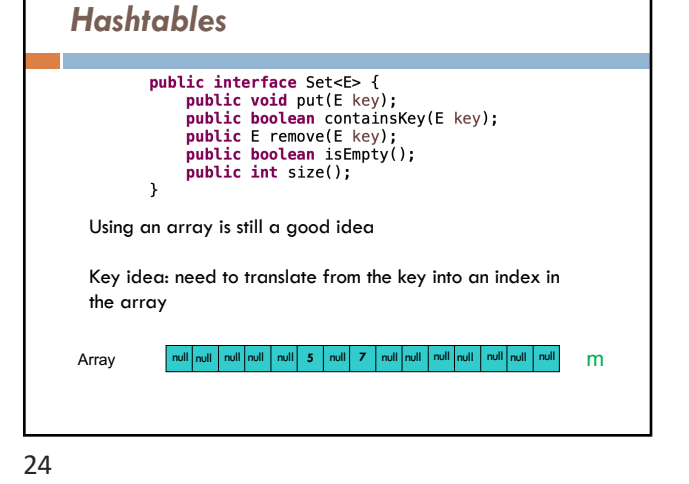

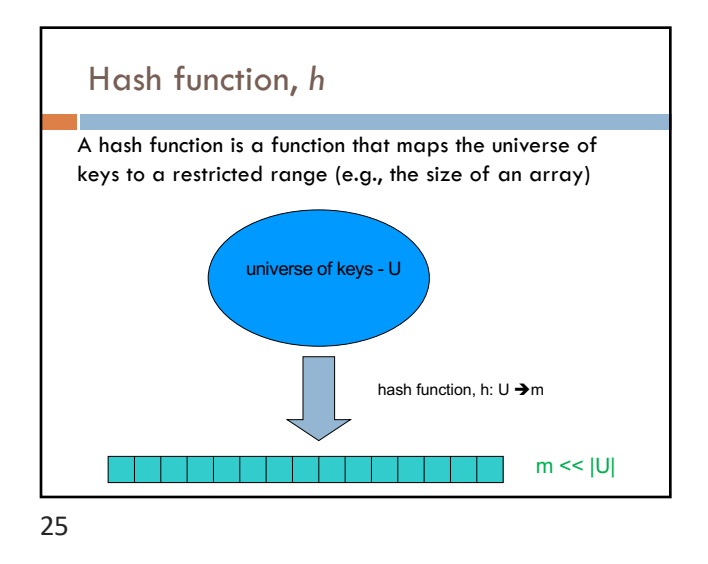

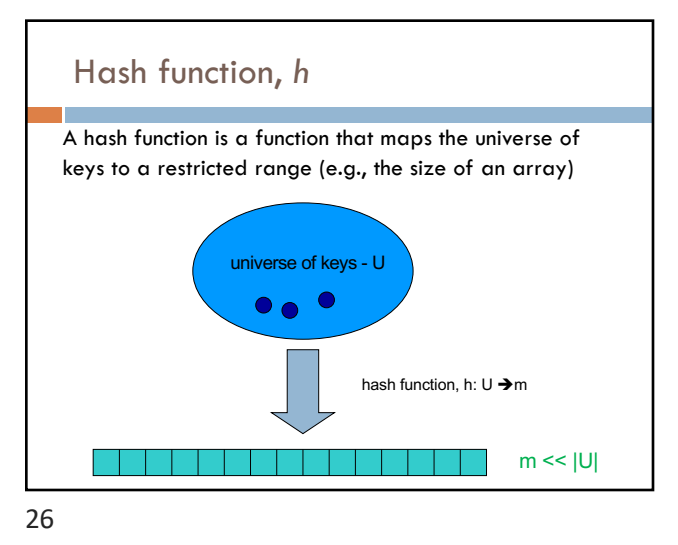

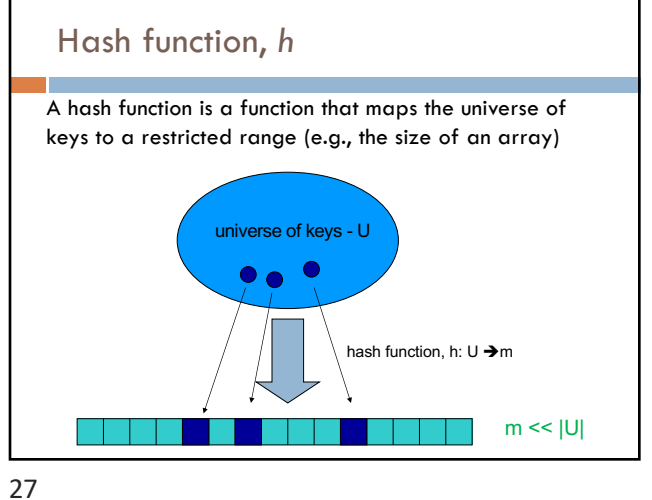

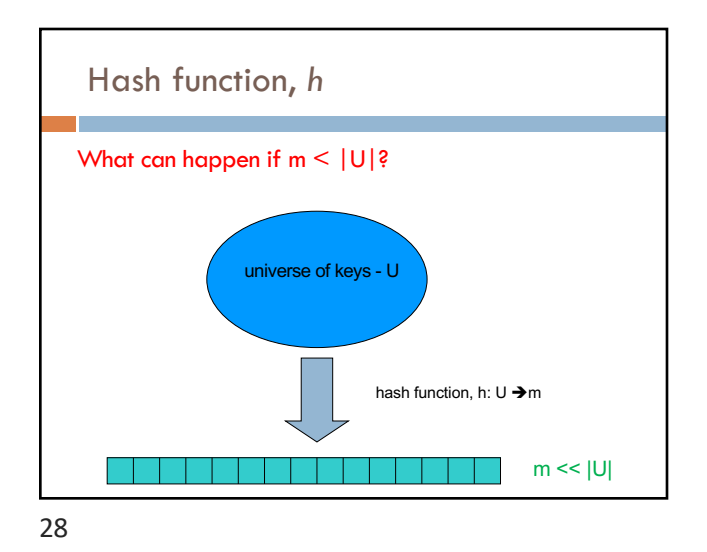

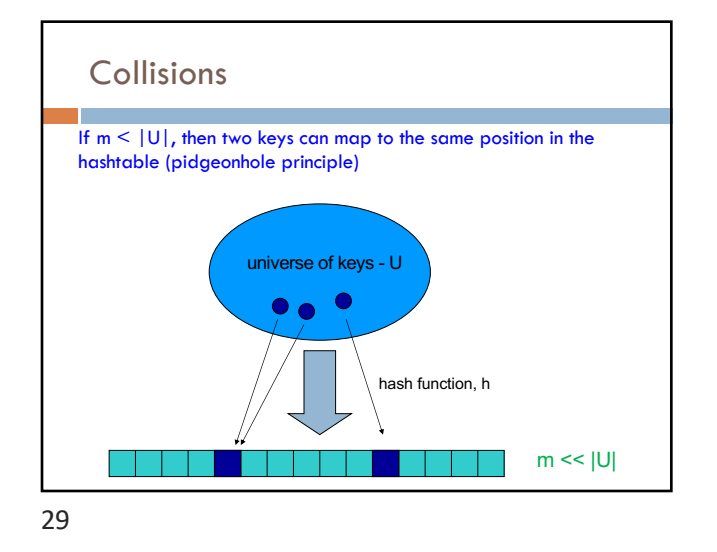

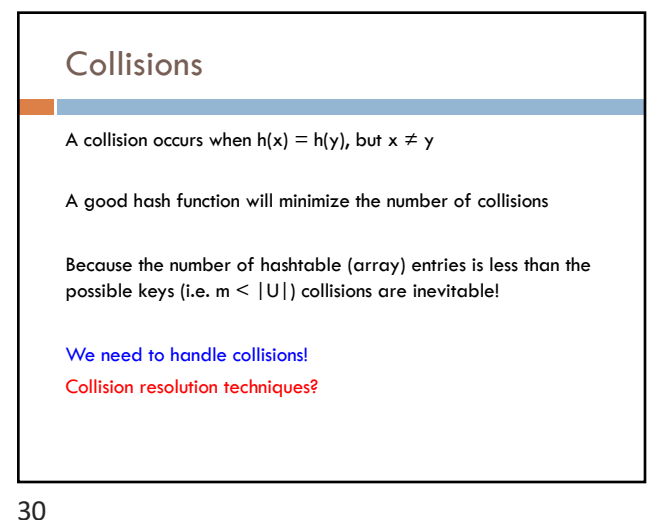

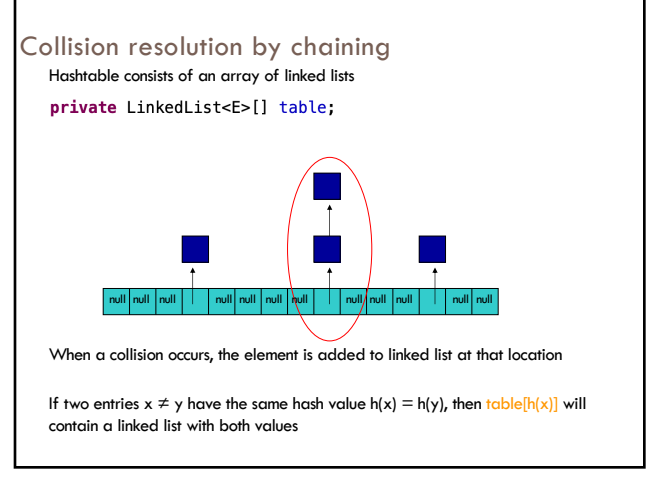

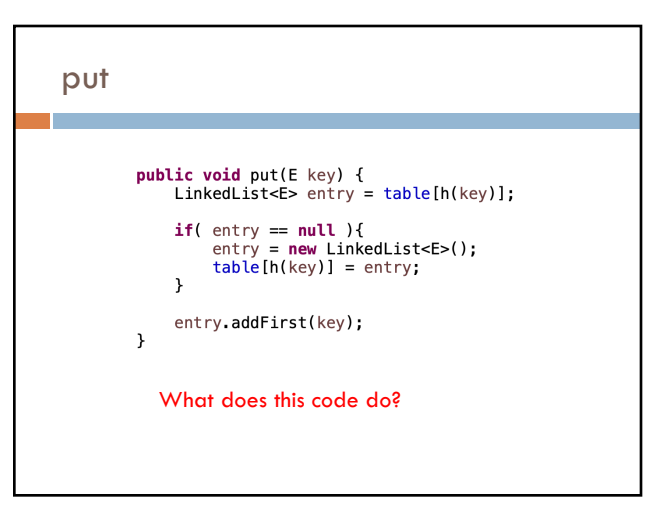

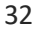

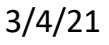

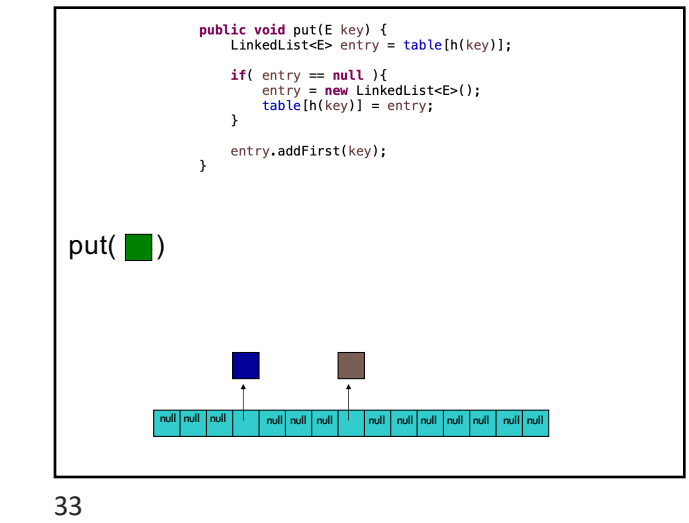

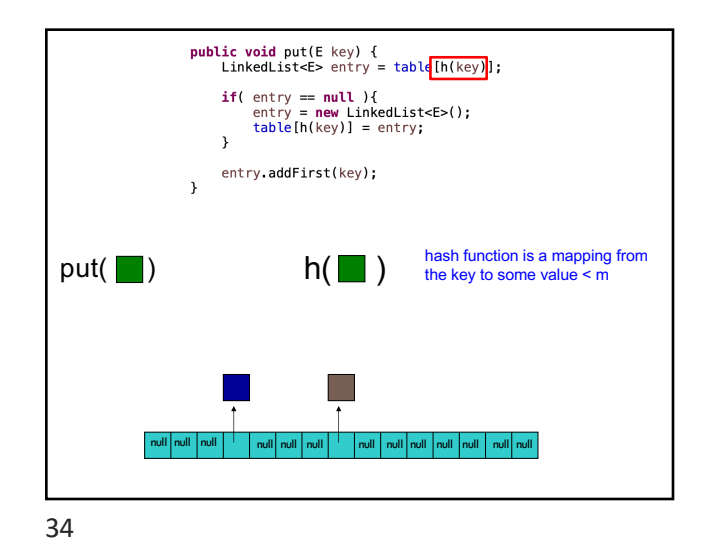

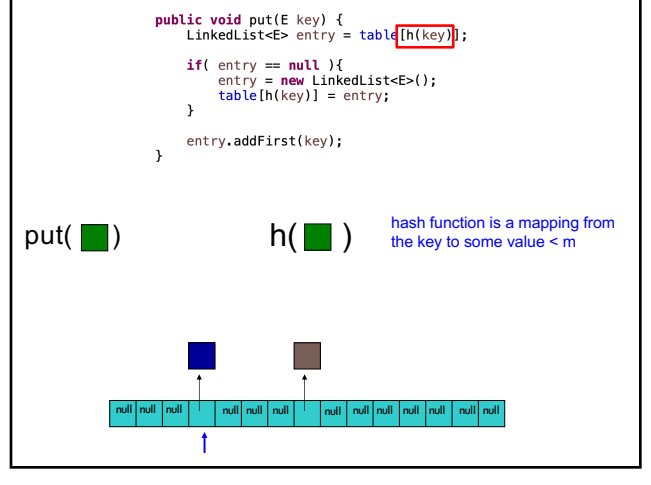

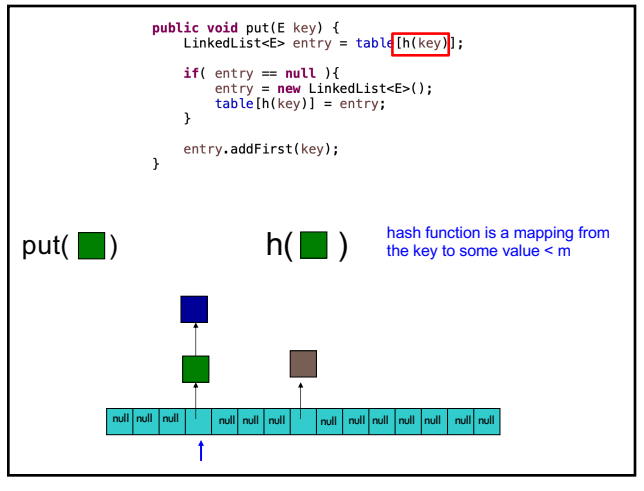

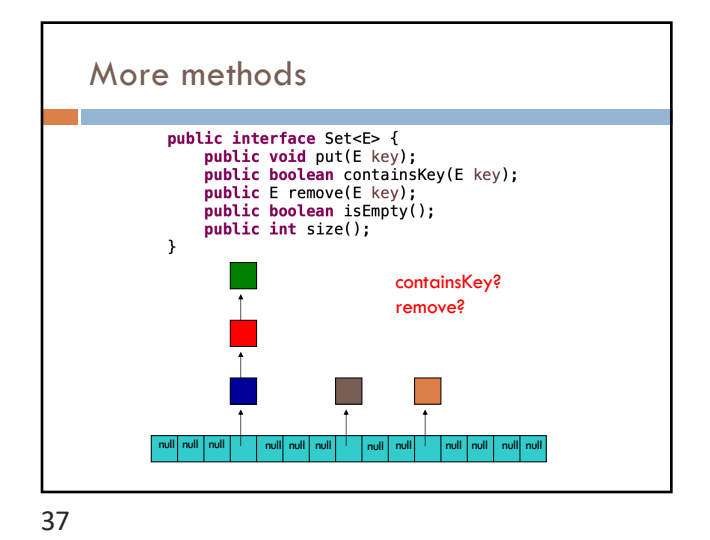

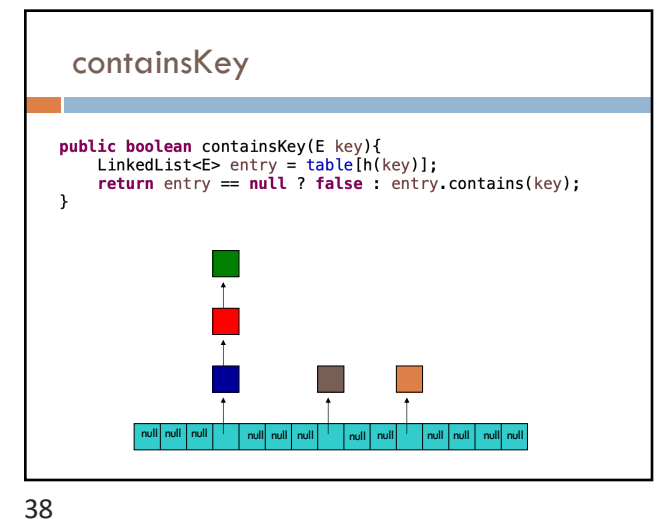

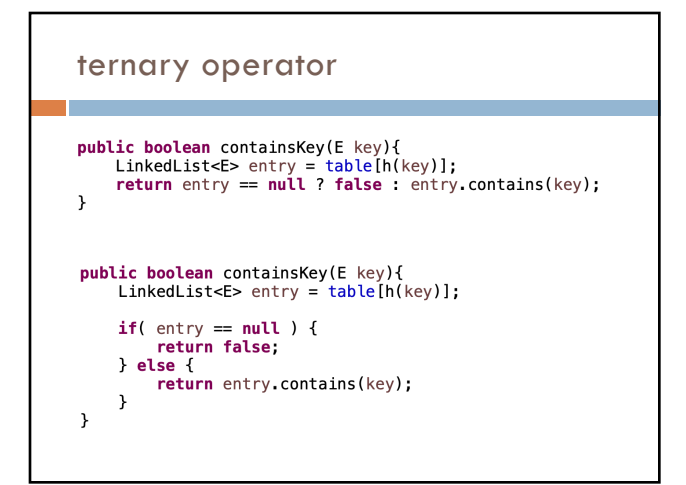

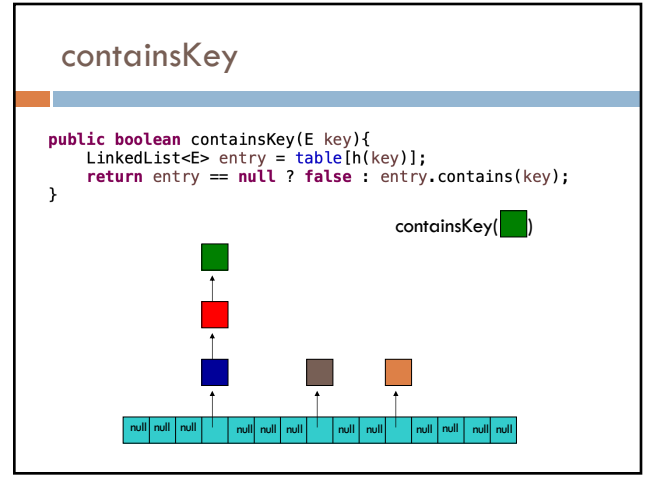

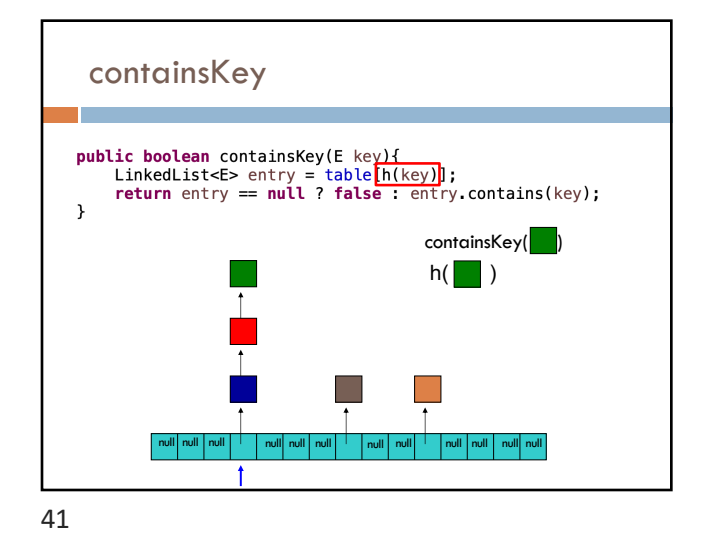

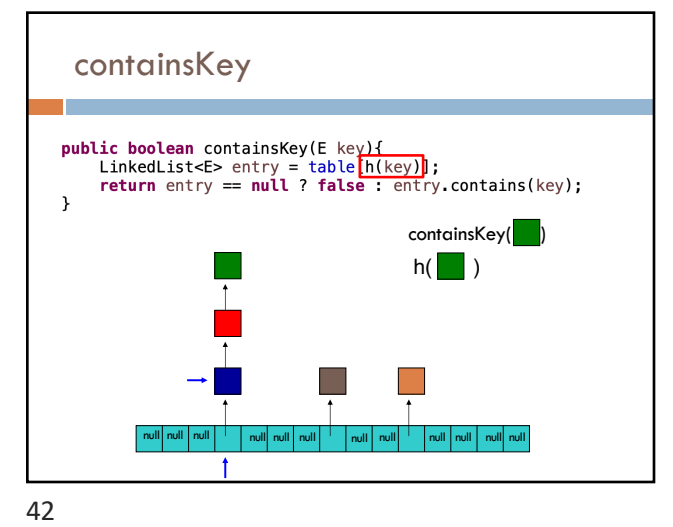

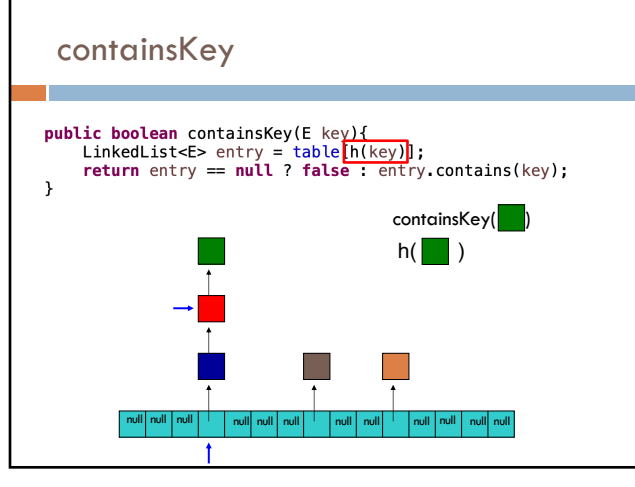

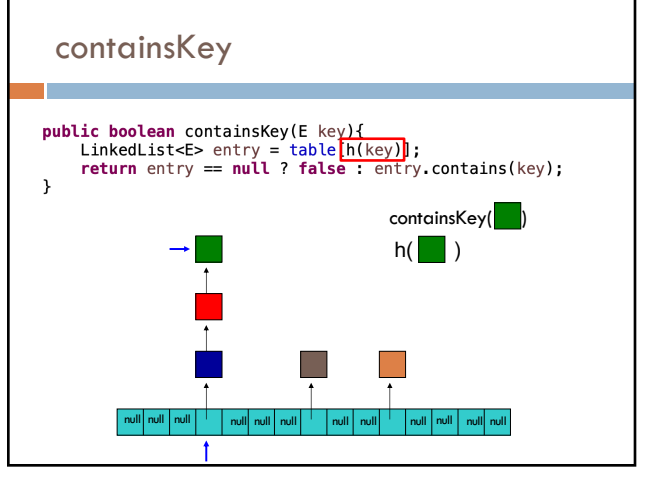

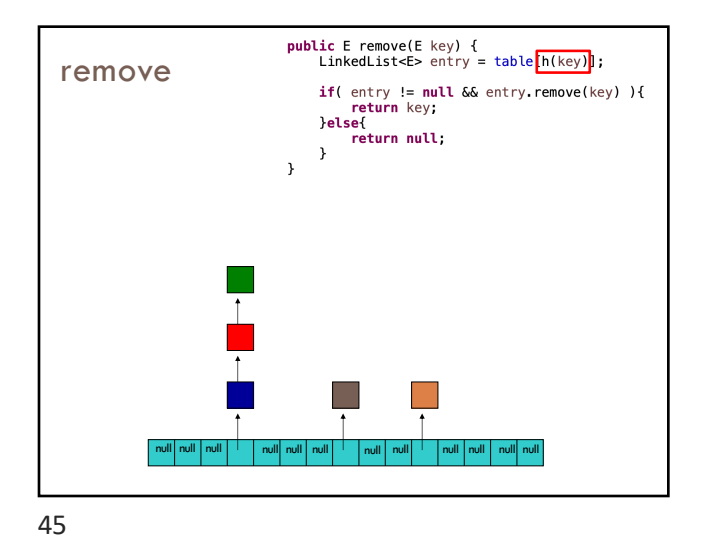

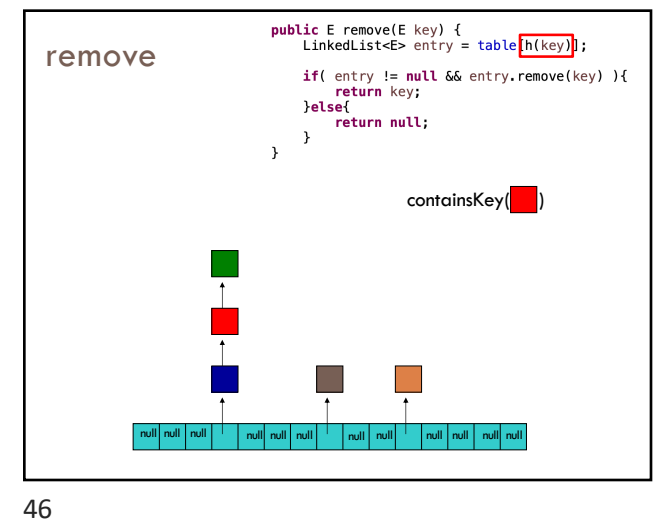

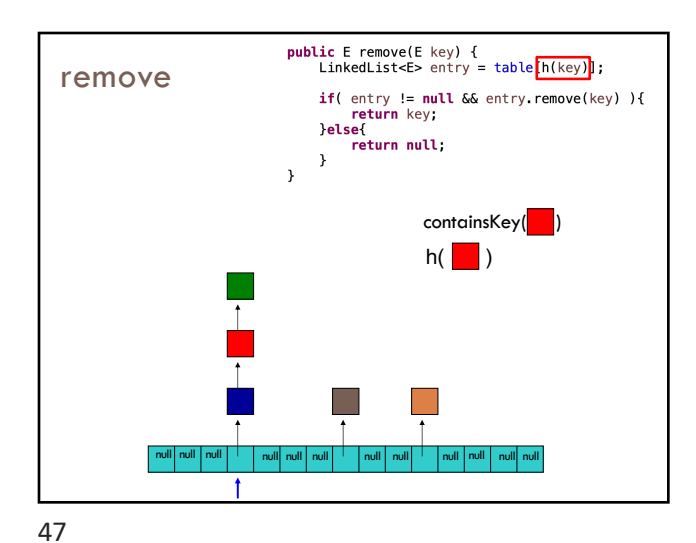

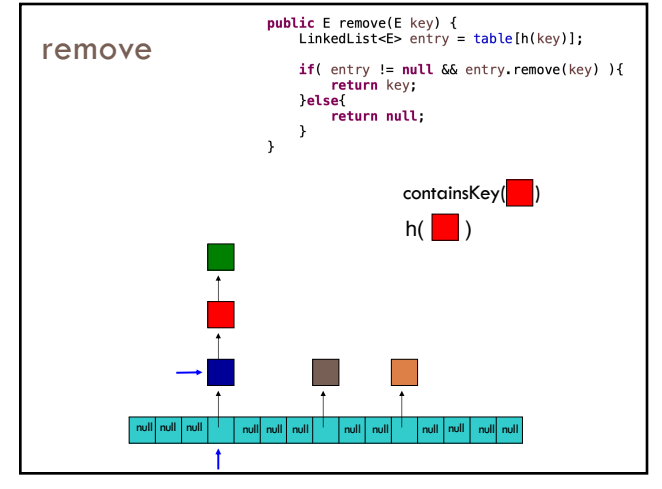

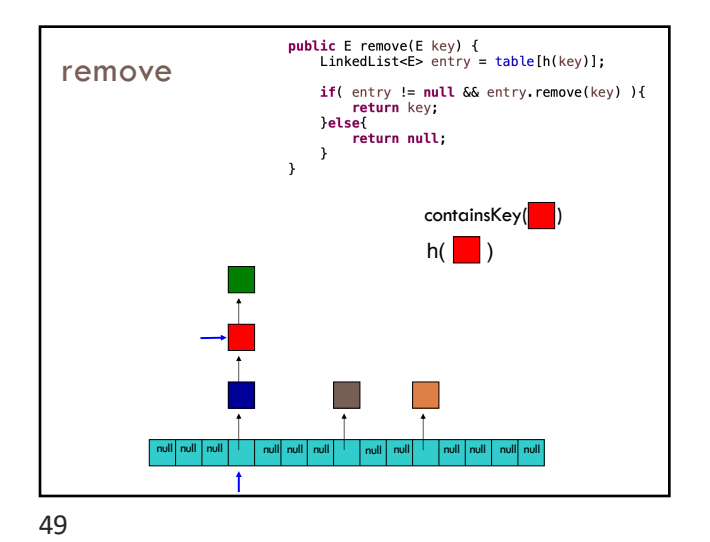

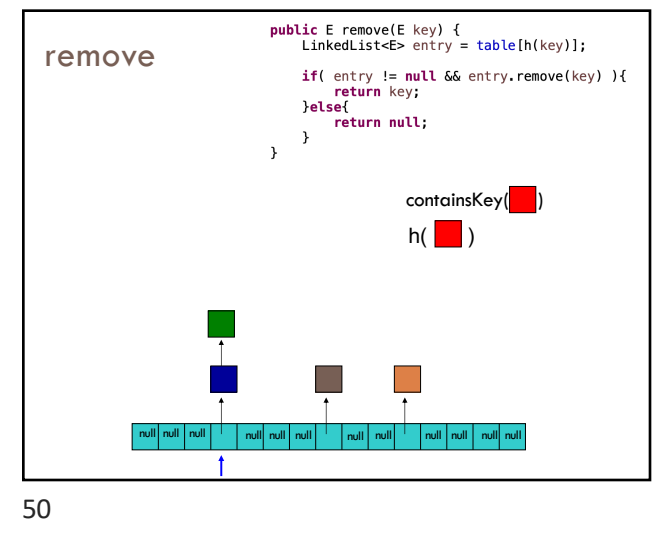

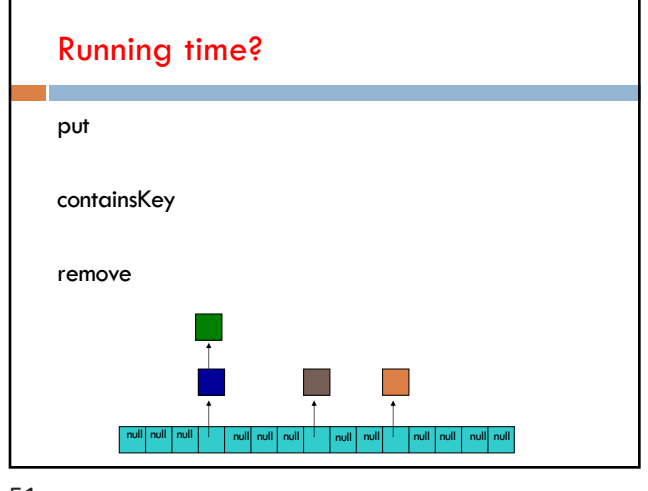

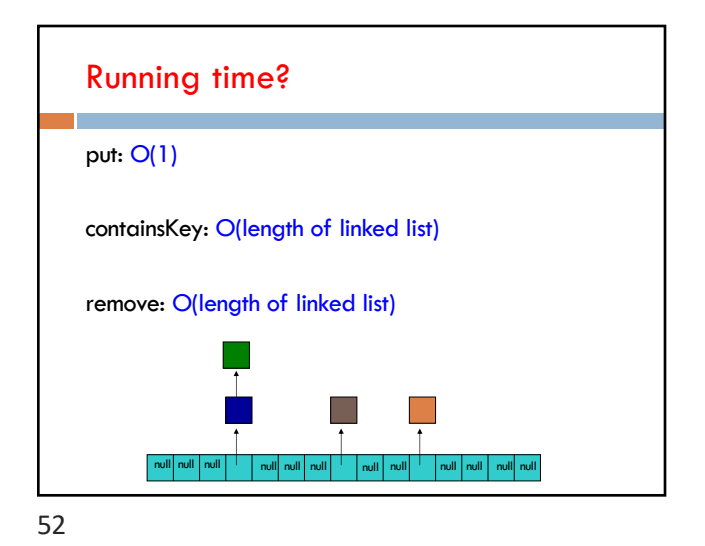

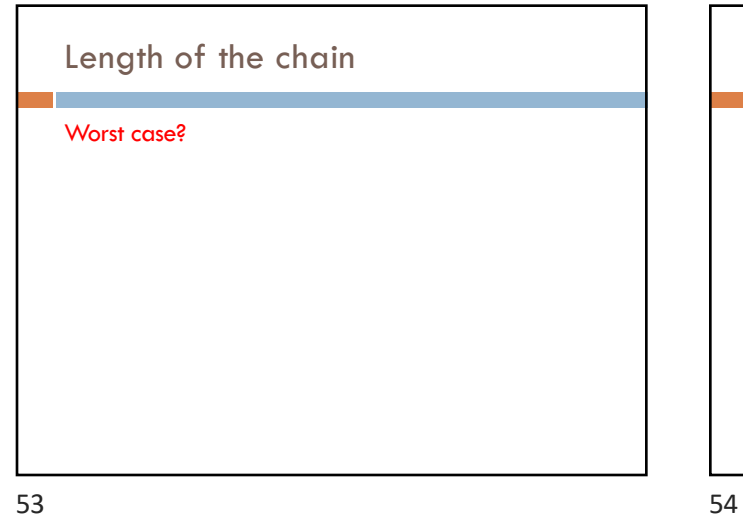

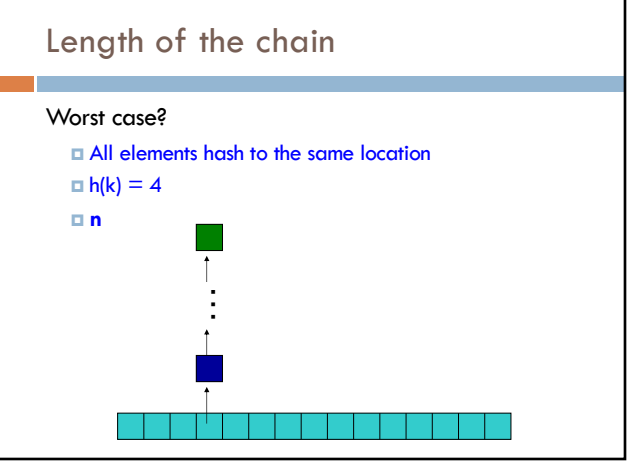